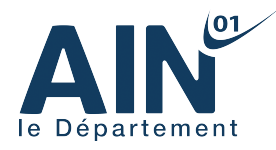

# **Demande de subvention départementale Bilan de la manifestation sportive**

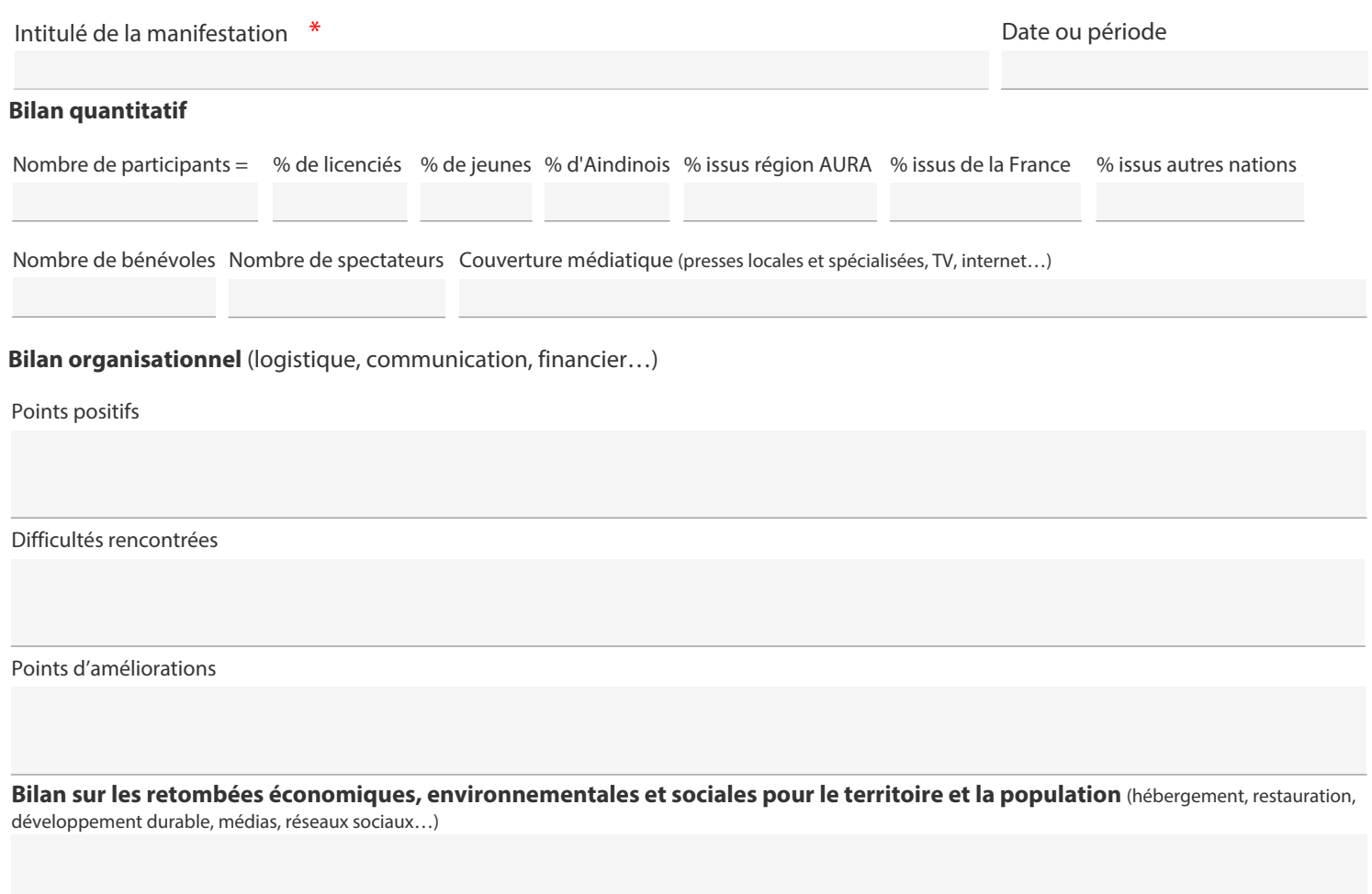

**Bilan sur l'atteinte des objectifs fixés**

**Bilan de l'utilisation de la subvention du Département**

Commentaires éventuels

**Cette action sera-t-elle reconduite ?**

Oui Non

Orientations envisagées

## **Bilan des actions de développement durable**

**Saisissez les bilans succincts pour les actions de développement durable inclus dans votre manifestation** \*

La restauration, le ravitaillement ou la buvette proposent des produits locaux

Incitations à l'utilisation du covoiturage et/ou présence de navettes et/ou transports en commun pour se rendre sur l'événement

Limitation des déchets liés à la logistique, aux participants et au public (réduction à la source des déchets et tri des ordures ménagères produites)

Favoriser une accessibilité à l'événement pour tous et faciliter l'accès des personnes handicapées (équipements sur le site, signalétique…)

Communication responsable qui favorise la sensibilisation à l'écoresponsabilité (promotion de l'éducation à l'environnement, stands dédiés, animations…)

**Signature** Fait le

## **Bilan financier de la manifestation sportive**

Obligatoire pour toute demande de subvention

Rappel du nom de votre structure  $*$   $\overline{\phantom{a}}$  Rappel de l'intitulé de la manifestation  $*$ 

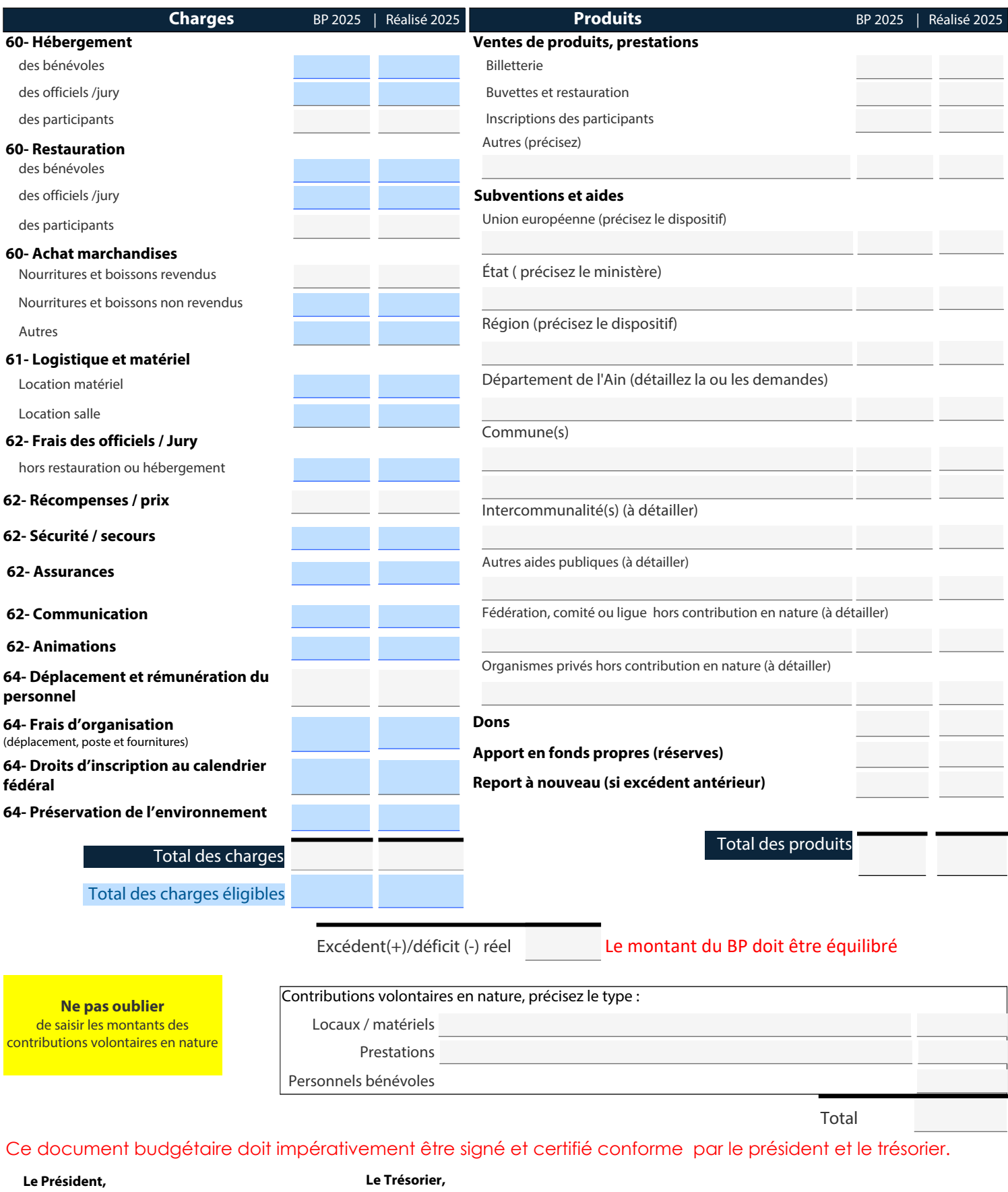

Justifier l'écart de plus de 20% entre le budget prévisionnel et le budget réalisé

#### A qui adresser le dossier ?

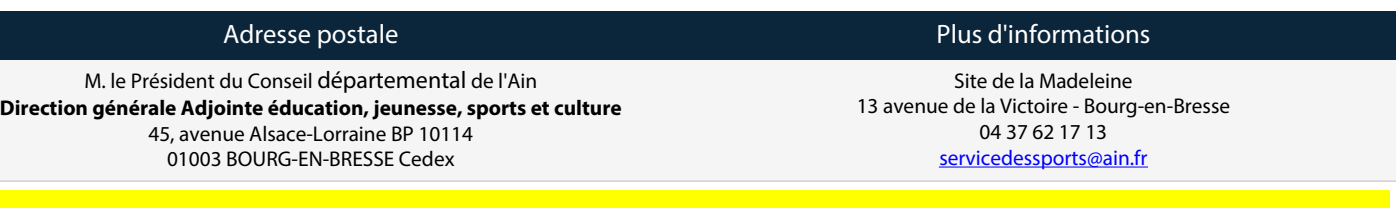

 **Joindre avec le bilan, les factures acquittées des dépenses éligibles liées à l'organisation de l'évènement et libellées au nom de l'association porteuse de la manifestation.** 

#### **Rappel :**

**1- Dépenses éligibles sont celles de fonctionnement incombant directement aux organisateurs pour la mise en place de la manifestation** 

**2- Dépenses non éligibles :**

- **Les mises à disposition et les valorisations,**
- **Les primes et récompenses financières,**
- **Les frais de restauration et d'hébergement facturés aux participants,**
- **Achat de boissons et autres dépenses destinés à la revente,**
- **Toutes autres dépenses prises en charge par un autre partenaire public ou privé,**
- **Matériels d'investissement,**
- **Déplacements et rémunérations du personnel.**